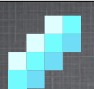

#### **FUNCIONES NO COMPLETAMENTE ESPECIFICADAS**

#### Circuitos Digitales EC1723

**3**

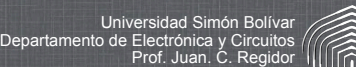

# **Condiciones no especificadas**

- Muchas veces el planteamiento de un problema no especifica completamente los valores de la función para cada combinación de valores de entrada.
	- Un ejemplo típico es el diseño de funciones cuyas entradas sean un dígito BCD. En tal caso, los valores desde  $1010<sub>2</sub>$  hasta  $1111<sub>2</sub>$  nunca deberían aparecer y no importa el valor que tome la función en tal caso.

### **Condiciones no especificadas**

**1**

Diseñar un circuito que coloque su salida en alto cuando un dígito BCD es primo.

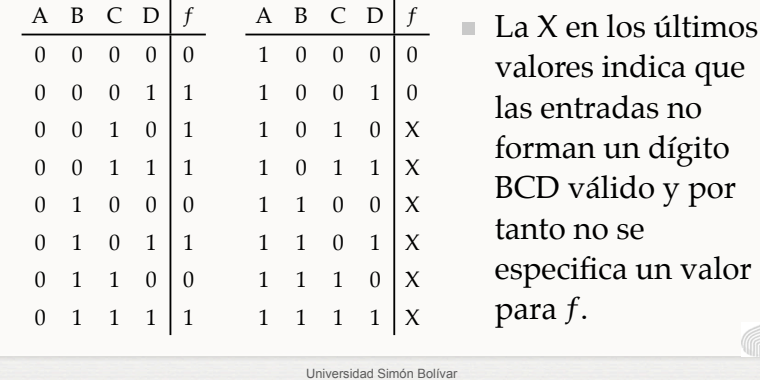

## **Condiciones no especificadas**

Universidad Simón Bolívar

■ En las combinaciones no especificadas, no importa (*don't care*) el valor que tome la salida. Por lo tanto, podemos aprovechar estos términos para formar implicantes primos más grandes:

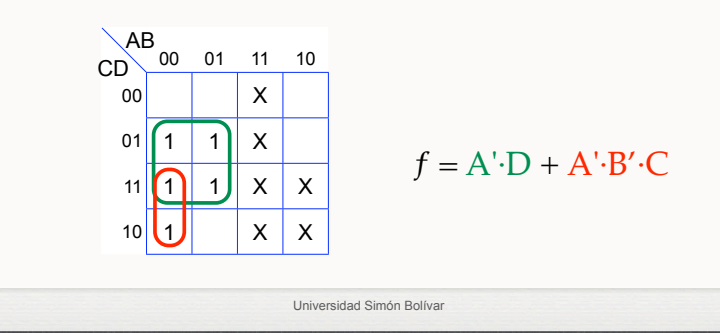

**4**

#### **Condiciones no especificadas**

■ En las combinaciones no especificadas, no importa (*don't care*) el valor que tome la salida. Por lo tanto, podemos aprovechar estos términos para formar implicantes primos más grandes:

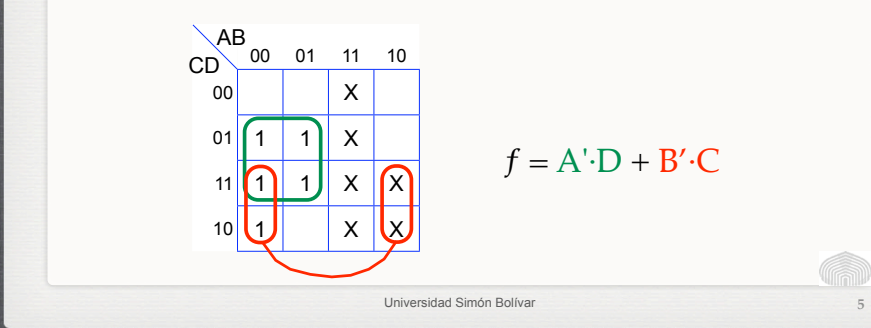

## **Condiciones no especificadas**

En las combinaciones no especificadas, no importa (*don't care*) el valor que tome la salida. Por lo tanto, podemos aprovechar estos términos para formar implicantes primos más grandes:

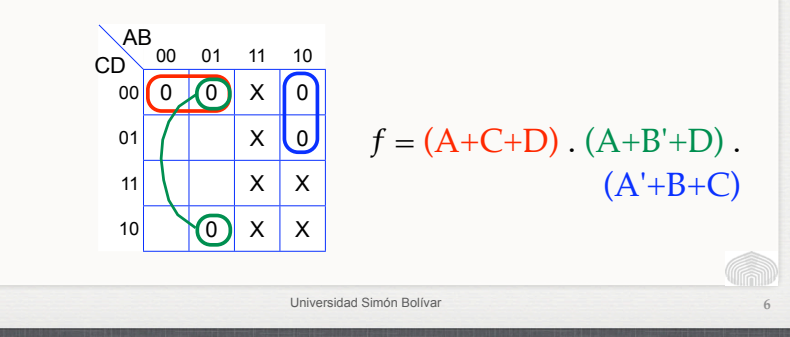

# **Condiciones no especificadas**

■ En las combinaciones no especificadas, no importa (*don't care*) el valor que tome la salida. Por lo tanto, podemos aprovechar estos términos para formar implicantes primos más grandes:

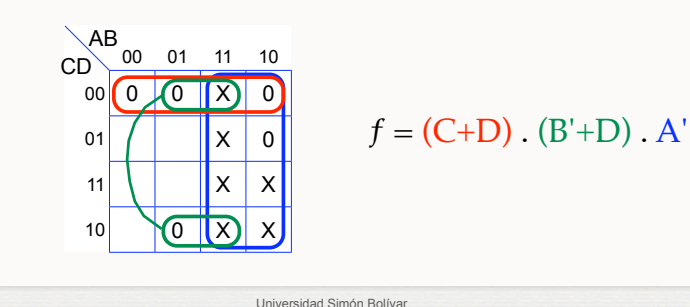

**Minimización**

- Los implicantes esenciales son aquellos que incluyen mintérminos (o maxtérminos) **especificados por la función** que no sean cubiertos por otro implicante primo.
- No son esenciales aquellos implicantes que cubran *don't cares* no incluídos en otros.
- $\blacksquare$  No deben tomarse implicantes primos formados únicamente por *don't cares*.

Universidad Simón Bolívar

**8**

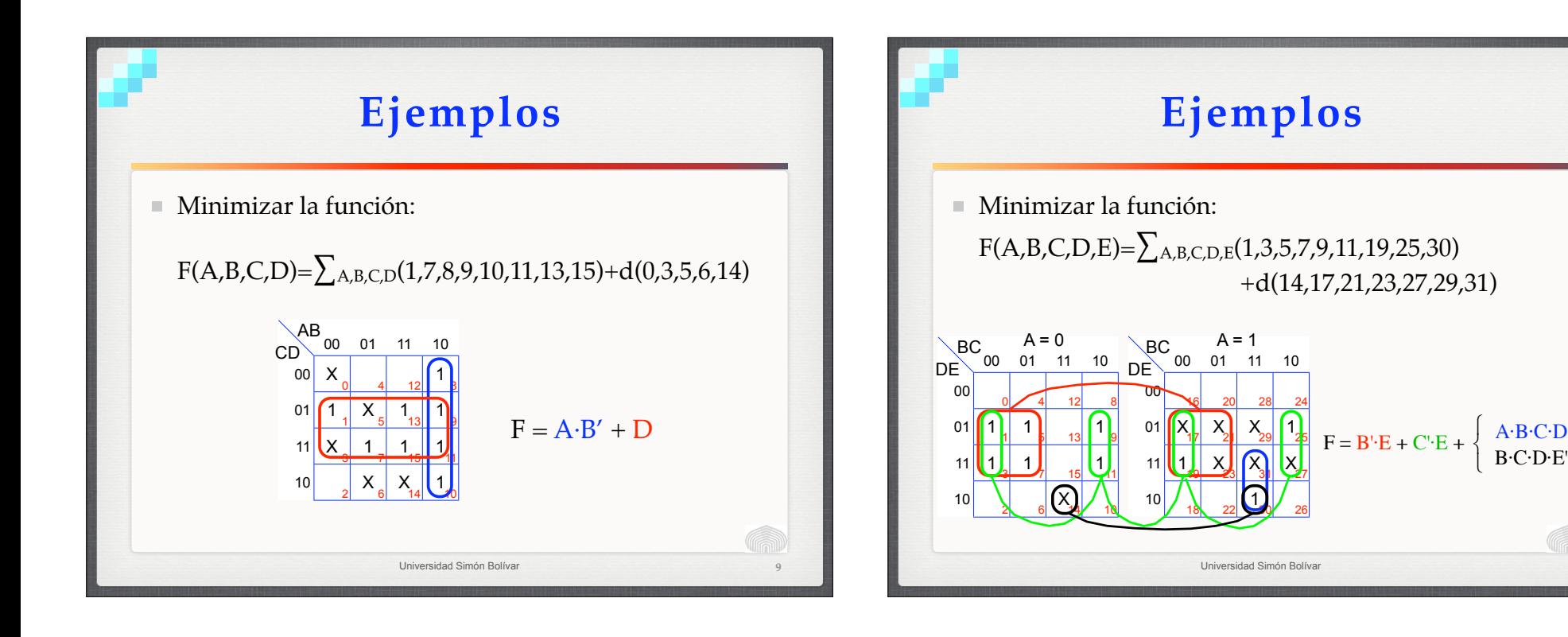

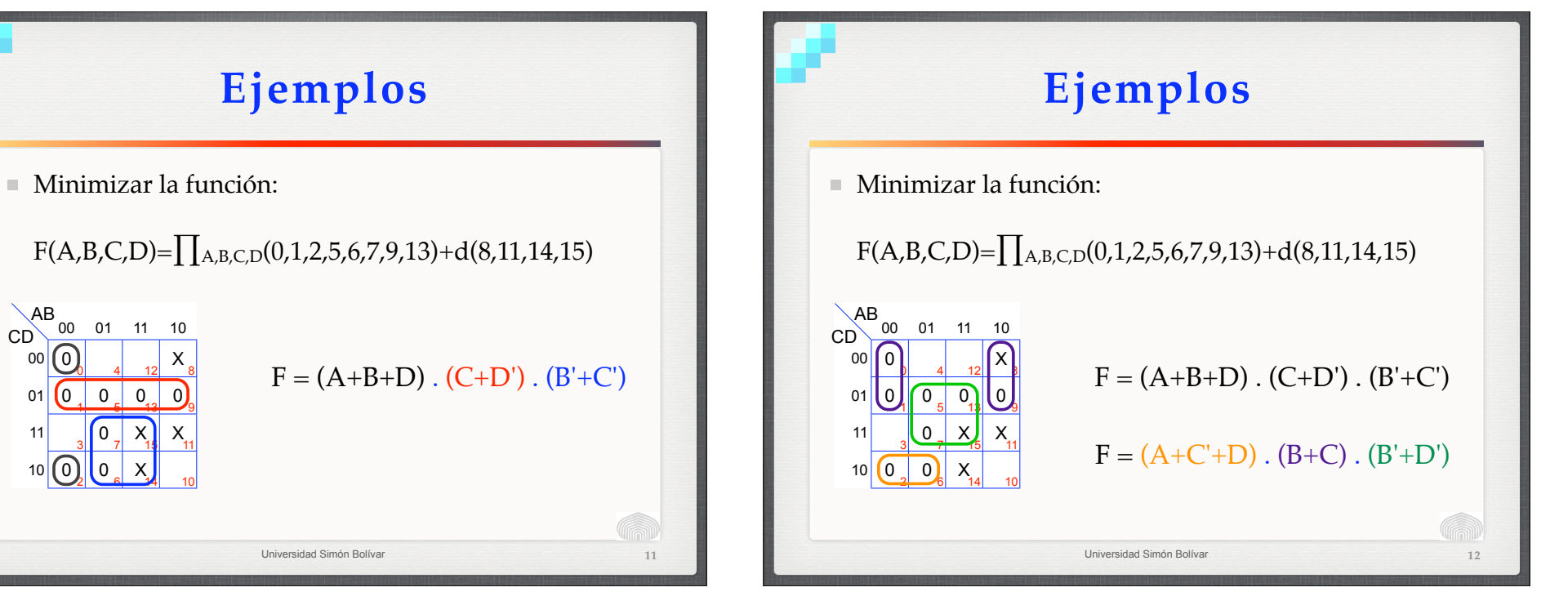

**10**

 $\mathbf{I}$  $\left\{ \right.$ &

B·C·D·E'

 $\begin{bmatrix} 1 \end{bmatrix}$ {  $\overline{\mathcal{L}}$ 

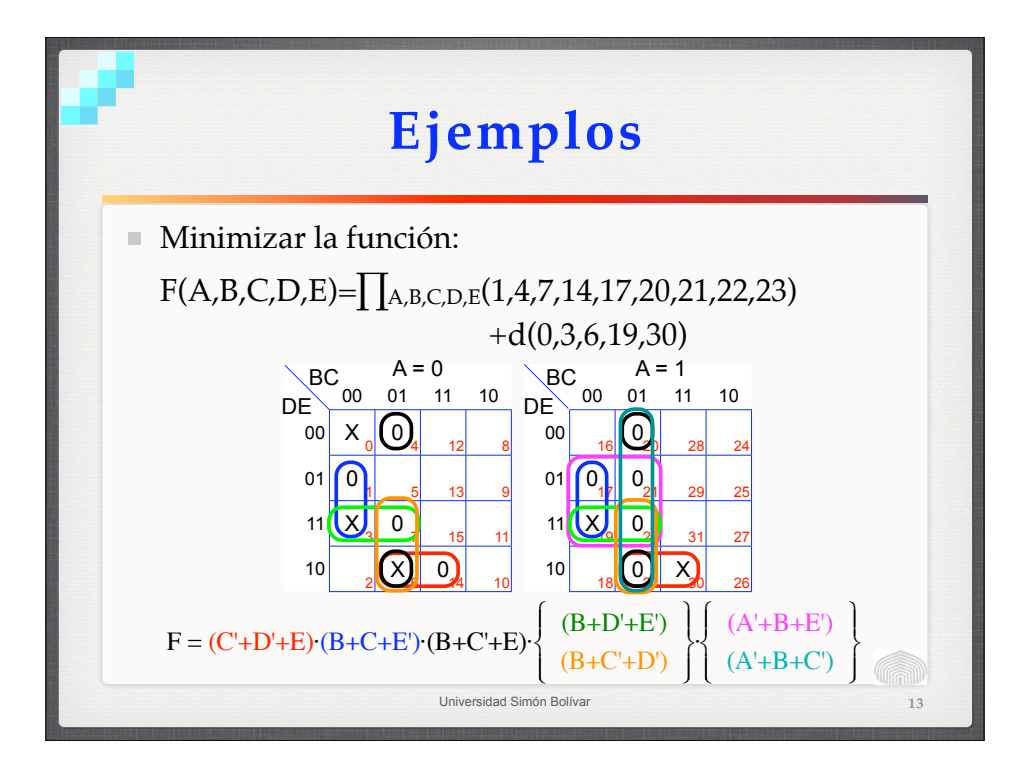

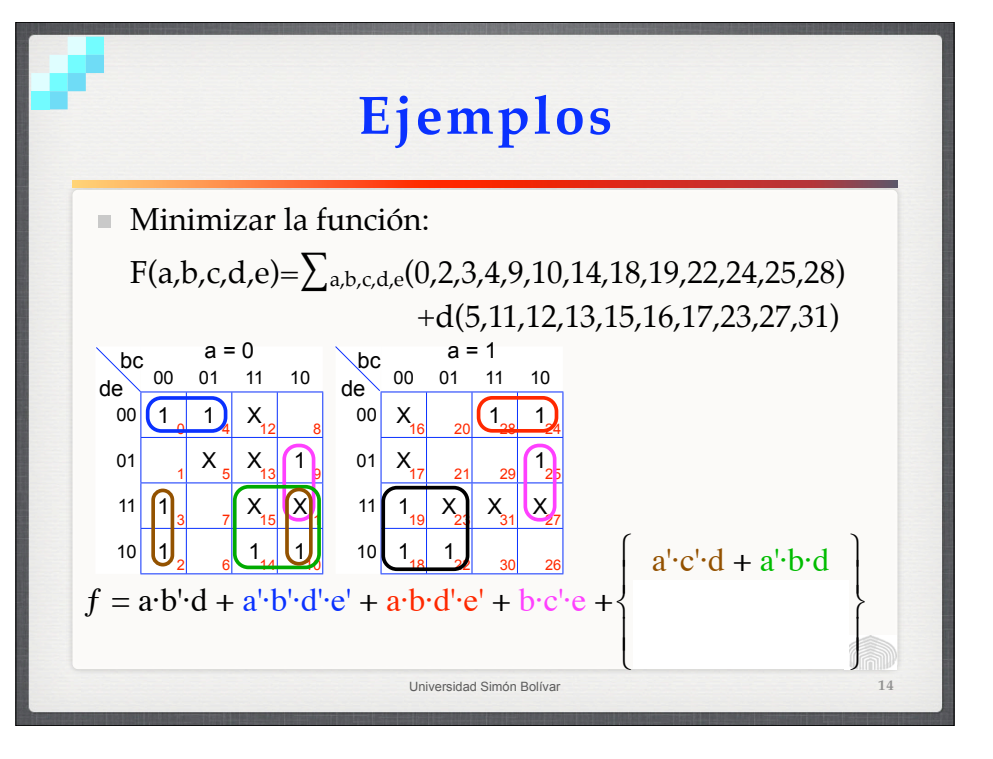

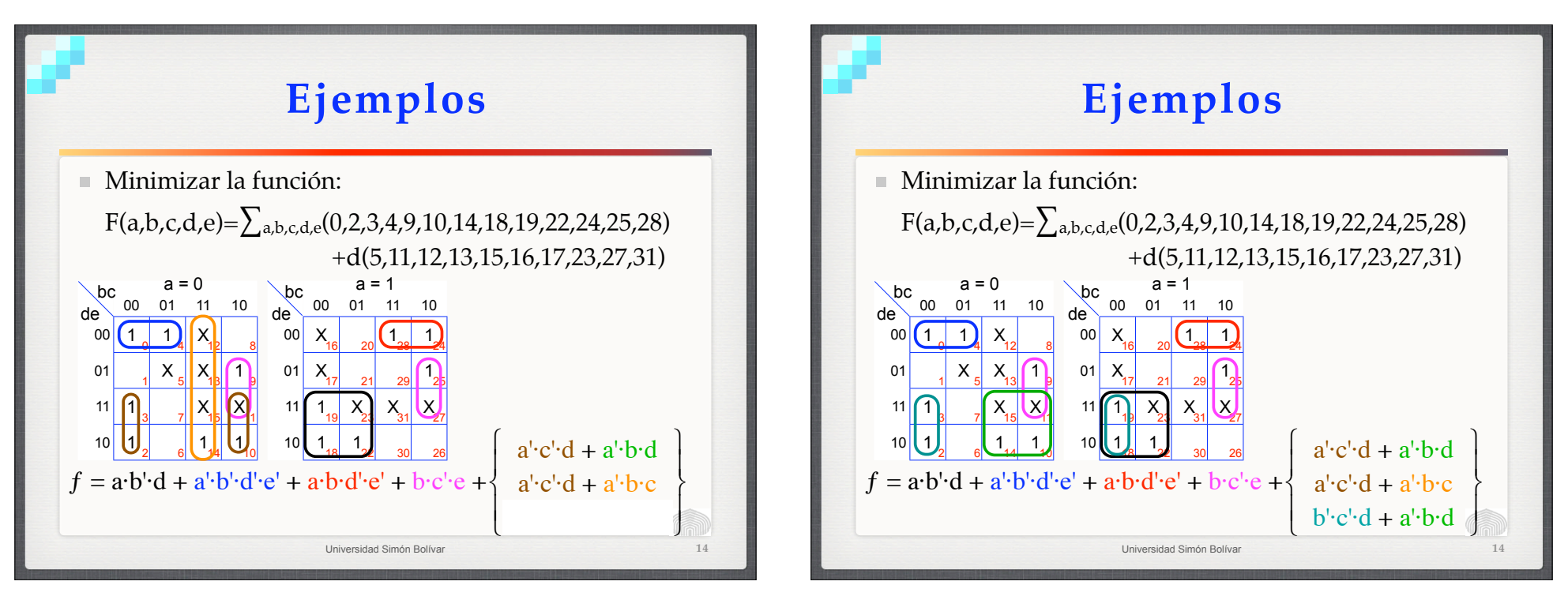

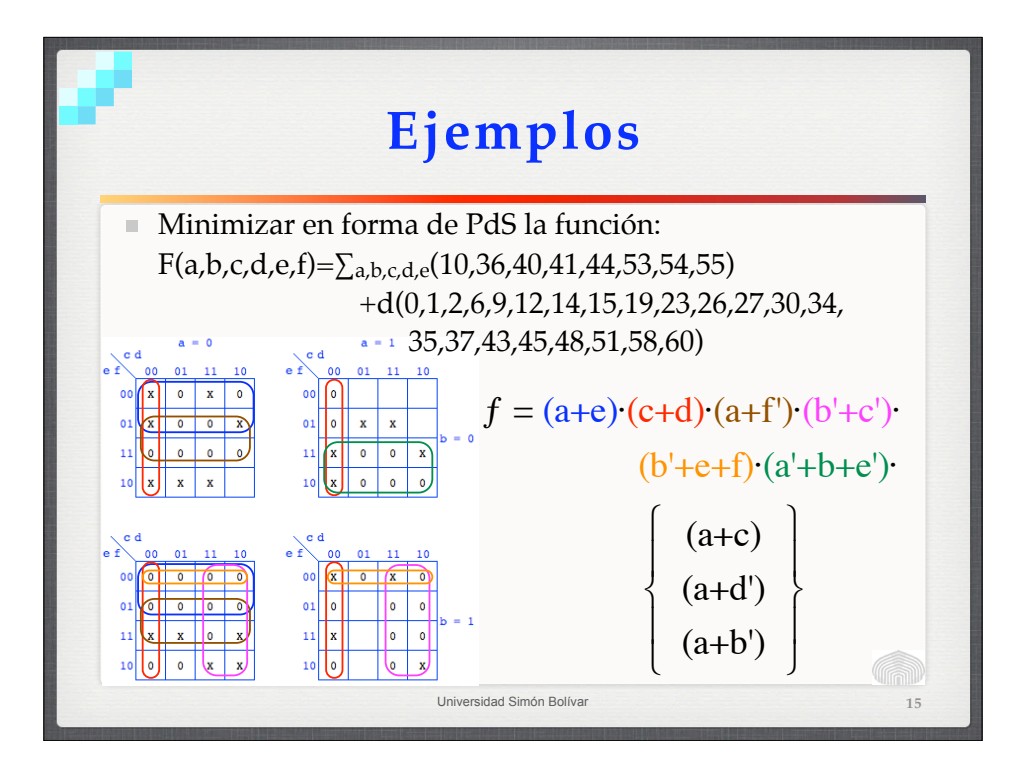

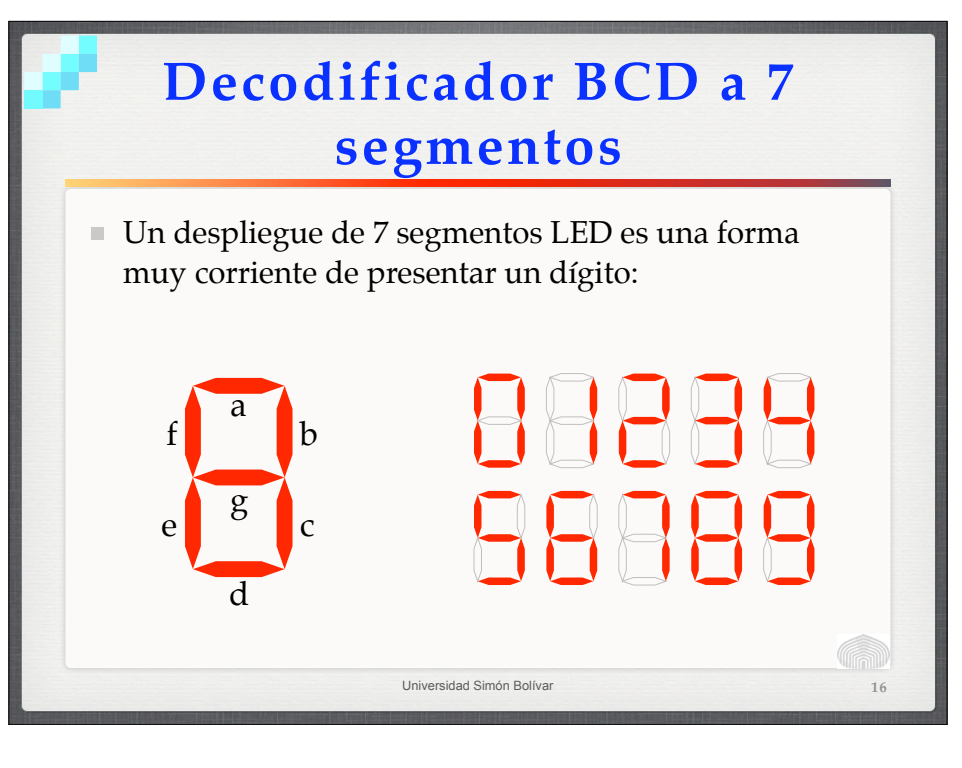

# **Decodificador BCD a 7 segmentos**

Un LED requiere más corriente de la que puede entregar la salida de una compuerta TTL en alto. Sin embargo, en nivel bajo puede absorberla sin problemas. Lo recomendable es encender un LED con un cero lógico:

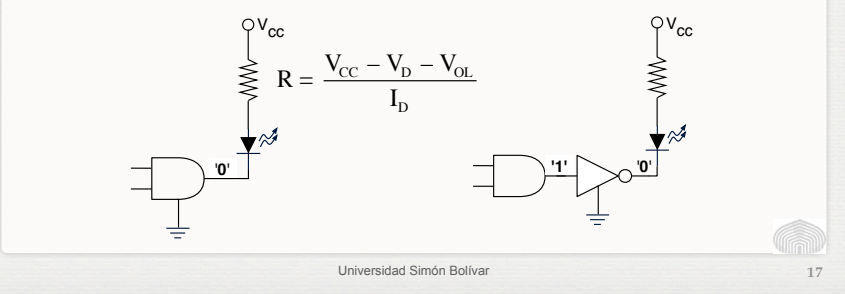

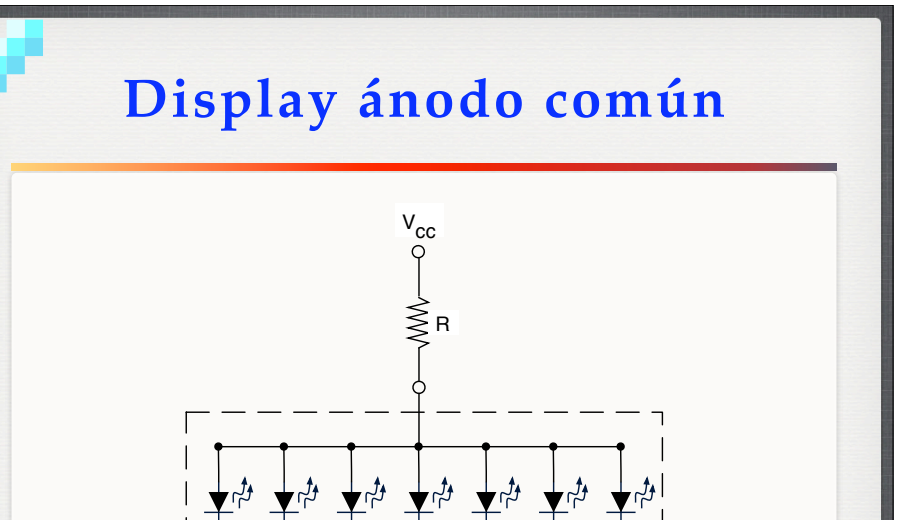

Universidad Simón Bolívar

a b c d e f g

**18**

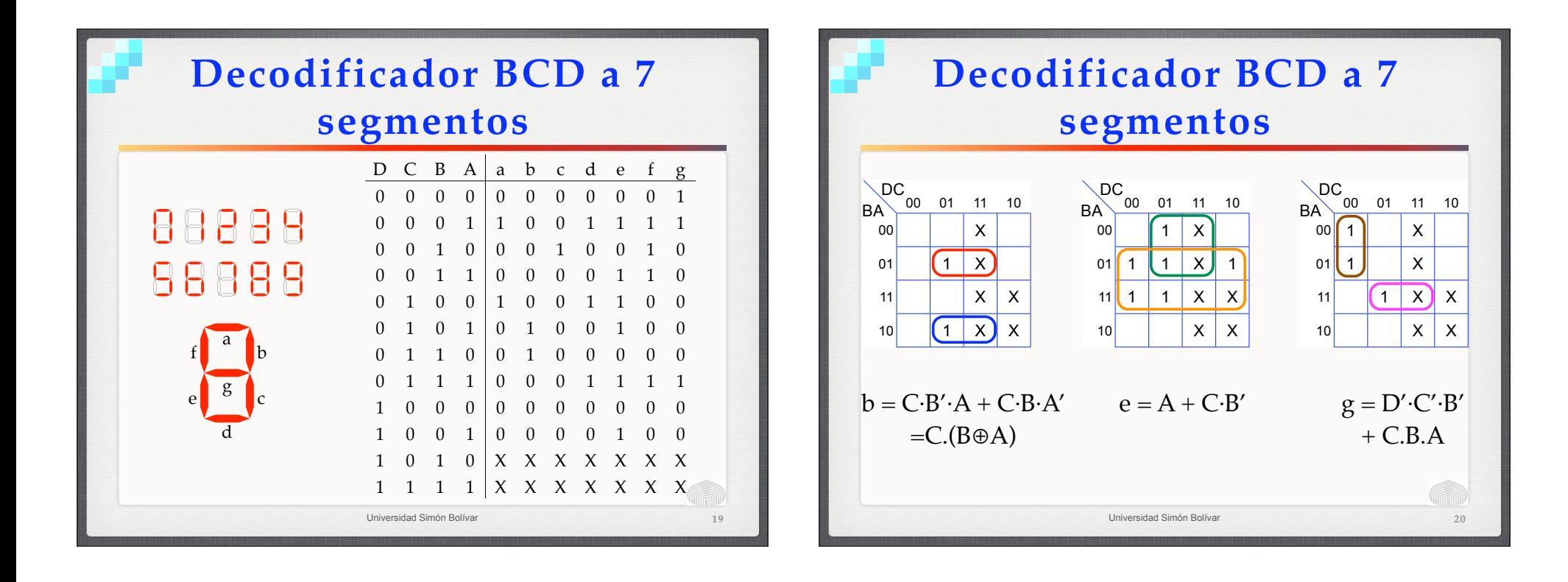